# **TRƯỜNG THPT HOÀNG VĂN THỤ BỘ MÔN TIN HỌC**

# **ĐỀ CƯƠNG ÔN TẬP HỌC KỲ II LỚP 10 NĂM HỌC 2023- 2024**

# **1. MỤC TIÊU**

- 1.1. **Kiến thức**. Học sinh ôn tập các kiến thức về:
- Câu lệnh lặp while
- Kiểu dữ liệu danh sách
- Một số lệnh làm việc với dữ liệu kiểu danh sách
- Xâu kí tự
- Một số lệnh làm việc với xâu kí tự
- Hàm trong Python
- Tham số của hàm
- Phạm vi của biến
- **1.2. Kĩ năng**: Học sinh rèn luyện các kĩ năng:
- Giải quyết các bài toán sử dụng câu lệnh lặp với số lần lặp biết trước và không biết trước.
- Thực hiện được cách khởi tạo, truy cập, duyệt các phần tử trong danh sách bằng lệnh for
- Biết cách duyệt danh sách bằng toán tử **in**
- Thực hiện được một số phương thức dừng với danh sách
- Thực hiện được vòng for để xử lý xâu kí tự
- Biết cách tạo hàm, thiết lập tham số cho hàm, viết chương trình sử dụng hàm, gọi hàm.
- Biết và trình bày được ý nghĩa phạm vi hoạt động của biến trong chương trình và hàm

# **2. NỘI DUNG**

### **2.1. Các dạng câu hỏi định tính:**

- 1. [Ngôn ngữ lập trình là gì?](https://tech12h.com/de-bai/ngon-ngu-lap-trinh-la-gi.html)
- 2. Phân biệt cách sử dụng vòng lặp for và vòng lặp while?
- 3. Cách duyệt phần tử trong xâu kí tự? Các lệnh làm việc với xâu là gì?
- 4. Hàm tự định nghĩa trong Python? Các loại hàm trong Python? Cấu trúc hàm? Lời gọi hàm trong Python?
- 5. Cách thiết lập tham số của hàm? Cách truyền giá trị thông qua đối số hàm?

### **2.2. Các dạng câu hỏi định lượng:**

- 1. Nhập n. Tính tổng các số là ước của n
- 2. Nhập n. Tính số lượng các số là ước của n.
- 3. Nhập một dãy số a gồm n số nguyên từ bàn phím. Tính tổng, trung bình của dãy và in dãy số trên một hàng ngang
- 4. Nhập một dãy số a gồm n số nguyên từ bàn phím. Đưa ra màn hình các số nguyên tố trong dãy theo hàng ngang
- 5. Nhập một xâu kí tự S từ bàn phím rồi kiểm tra xem xâu S có chứa xâu con "10" không.
- 6. Tính n! =  $1.2.3.4...n$
- 7. Dãy số Fibonacci được xác định như sau:

$$
F_0=0; \, F_1=1; \, F_n=F_{n-1}+F_{n-2}
$$

Viết chương trình nhập n từ bàn phím, tạo và in ra màn hình dãy số A bao gồm n số hạng đầu của dãy Fibonacci

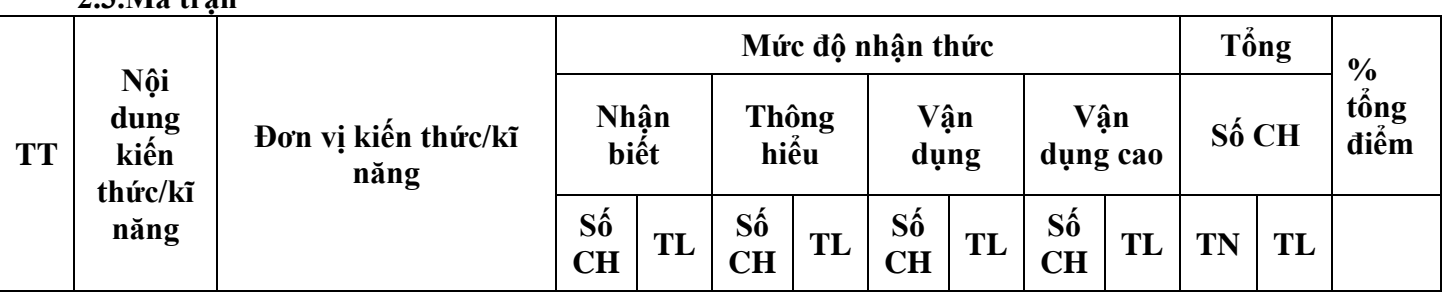

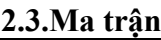

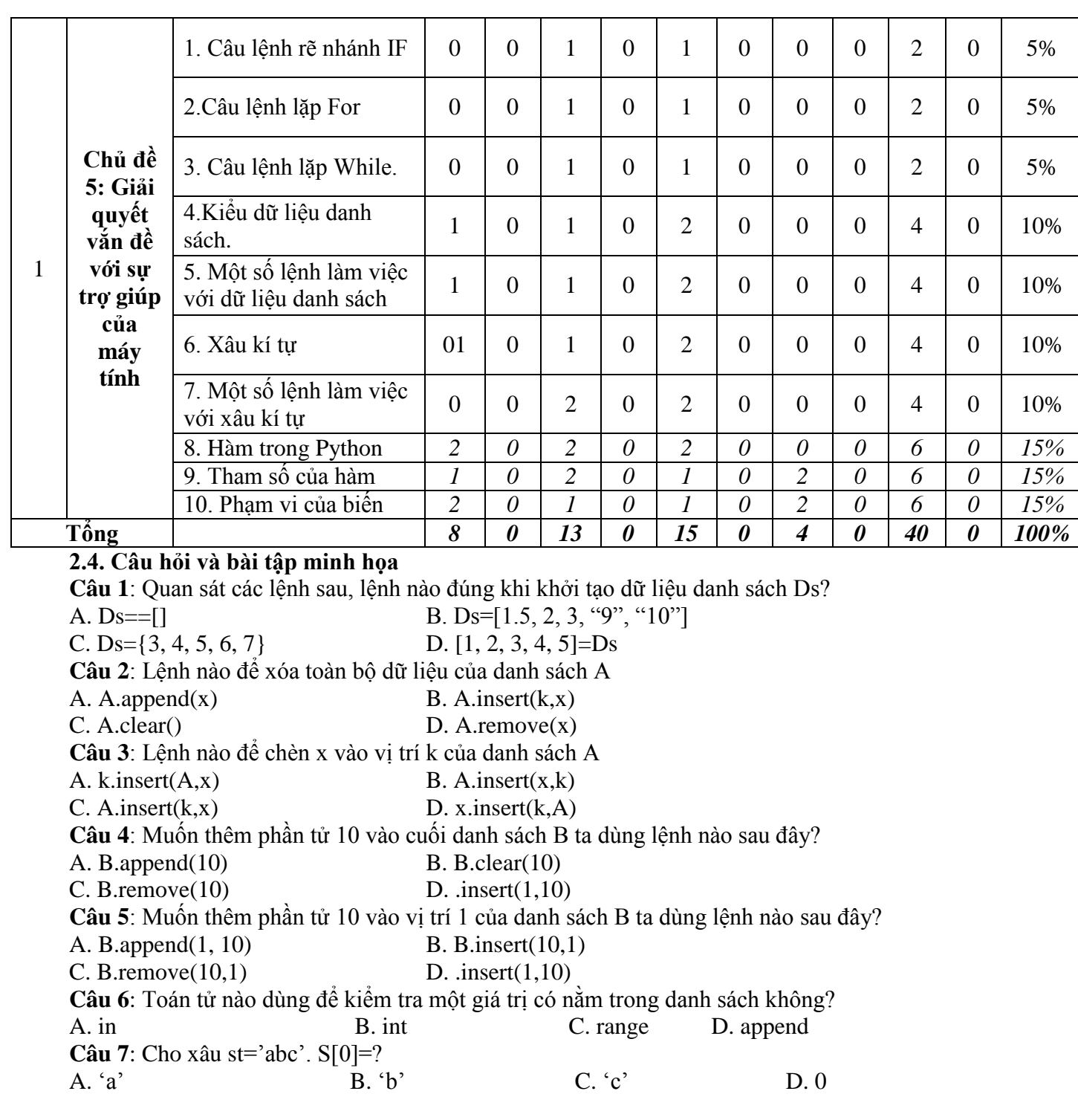

# **2.5. Đề minh họa TRƯỜNG THPT HOÀNG VĂN THỤ BỘ MÔN TIN HỌC**

#### **ĐỀ MINH HỌA HKII KHỐI 10 NĂM HỌC 2023- 2024**

**Câu 1:** Chọn phát biểu đúng khi nói về dữ liệu kiểu mảng (List) trong python.

**A.** Dữ liệu kiểu mảng là tập hợp các phần tử có thứ tự và mọi phần tử phải có cùng một kiểu dữ liệu.

**B.** Dữ liệu kiểu mảng là tập hợp các phần tử có thứ tự và mỗi một phần tử trong mảng có thể có các kiểu dữ liệu khác nhau.

**C.** Dữ liệu kiểu mảng là tập hợp các phần tử không có thứ tự và mọi phần tử có cùng một kiểu dữ liệu.

**D.** Tất cả ý trên đều sai. **Câu 2:** Trong câu lệnh lặp:  $j = 0$ for  $j$  in range(10):

print("A") Khi kết thúc câu lệnh trên lệnh chữ "A" xuất hiện bao nhiêu lần? **A.** 10 lần. **B.** 1 lần. **B.** 1 lần. **B.** 1 lần. **D.** Không thực hiện. **Câu 3:** Sau khi thực hiện lệnh sau, biến s sẽ có kết quả là: s1 ="3986443"  $s2 =$  "" for ch in s1: if int(ch) %  $2 == 0$ :  $s2 = s2 + ch$  $print(s2)$ **A.** 3986443. **B.** 8644. **C.** 39864. **D.** 443. **Câu 4:** Trong Python, câu lệnh nào dùng để tính độ dài của xâu s? **A.** len(s). **B.** s. length(). **C.** length(s). **D.** s.len(). **Câu 5:** Chương trình sau cho kết quả là bao nhiêu? name = "Codelearn" print(name[0]) **A.** Câu lệnh bị lỗi. **B.** "c". **C.** "o". **D.** "C". **Câu 6:** Phương thức nào sau đây dùng để thêm phần tử vào list trong python? **A.** abs(). **B.** link(). **C.** append(). **D.** add(). **Câu 7:** Cho biết kết quả khi chạy đoạn chương trình sau:  $s = 0$ for i in range $(3)$ :  $s = s + 2 * i$ print(s) **A.** 8. **B.** 6. **C.** 12. **D.** 10. **Câu 8:** Đoạn chương trình sau giải bài toán nào?  $t = 0$ for i in range $(1, 101)$ : if(i % 3 = 0 and i % 5 = 0):  $t = t + i$ print(t) **A.** Tính tổng các số chia hết cho 3 hoặc 5 trong phạm vi từ 1 đến 101. **B.** Tính tổng các số chia hết cho 3 và 5 trong phạm vi từ 1 đến 100. **C.** Tính tổng các số chia hết cho 3 hoặc 5 trong phạm vi từ 1 đến 100. **D.** Tính tổng các số chia hết cho 3 và 5 trong phạm vi từ 1 đến 101. **Câu 9:** Trong câu lệnh lặp:  $j=0$ for  $\jmath$  in range(10):  $i = i + 2$ print(j) Khi kết thúc câu lệnh trên, câu lệnh print(j) được thực hiện bao nhiêu lần? **A.** Không thực hiện. **B.** 1 lần. **C.** 10 lần. **D.** 5 lần. **Câu 10:** Cấu trúc của rẽ nhánh dạng đủ trong ngôn ngữ lập trình Python có cú pháp như thế nào? Danh sách A sẽ như thế nào sau các lệnh sau?  $A = [2, 3, 5, 6]$ A. append(4) del (A[3]) **A.** 2, 3, 4, 5. **B.** 2, 3, 5, 6, 4. **C.** 2, 5, 6, 4. **D.** 2, 3, 5, 4. **Câu 11:** Lệnh nào sau đây dùng để tách xâu: **A.** split() **B.** join() **C.** remove() **D.** copy(). **Câu 12:** Kết quả của chương trình sau là gì?  $A = [1, 2, 3, 4, 5, 6, 5]$ for k in A:

print(k, end  $=$  " $"$ ) **A.** 1 2 3 4 5 6. **B.** 1 2 3 4 5. **C.** 1 2 3 4 5 6 5. **D.** 2 3 4 5 6 5. **Câu 13:** Kết quả của chương trình sau là bao nhiêu?  $s = "0123145"$  $s[0] = '8'$  $print(s[0])$ **A.** '1'. **B.** '0'. **C.** '8'. **D.** Chương trình bị lỗi. **Câu 14:** Có bao nhiêu xâu kí tự nào hợp lệ? 1) "123 @##" 2) "hoa hau" 3) "346h7g84jd" 4) python 5) "01028475" 6) 123456 **A.** 5. **B.** 6. **C.** 3 **D.** 4. **Câu 15:** Cho biết kết quả của đoạn chương trình dưới đây:  $a = 10$ while  $a < 11$ : print(a) **A.** Trên màn hình xuất hiện 10 chữ A. **B.** Chương trình bị lặp vô tận. **C.** Trên màn hình xuất hiện một số 11. **D.** Trên màn hình xuất hiện một số 10. **Câu 16:** Cho đoạn chương trình python sau:  $Tong = 0$ while  $Tong < 10$ :  $Tong = Tong + 1$ Sau khi đoạn chương trình trên được thực hiện, giá trị của tổng bằng bao nhiêu: **A.** 9. **B.** 11. **C.** 10. **D.** 12. **Câu 17:** Cho đoạn chương trình:  $i = 0$ for i in range $(5)$ :  $i = i + i$ print(j) Sau khi thực hiện chương trình giá trị của biến j bằng bao nhiêu? **A.** 10. **B.** 12. **C.** 15. **D.** 14. **Câu 18:** Đối tượng dưới đây thuộc kiểu dữ liệu nào?  $A = [1, 2, '3']$ **A.** float. **B.** string. **C.** list. **D.** int. **Câu 19:** Câu lệnh sau giải bài toán nào: while  $M := N$ : if  $M > N$ :  $M = M - N$ else:  $N = N - M$ **A.** Tìm hiệu lớn nhất của M và N. **B.** Tìm UCLN của M và N. **C.** Tìm BCNN của M và N. **D.** Tìm hiệu nhỏ nhất của M và N. **Câu 20:** Phát biểu nào sau đây là **đúng** khi nói về các phương thức trong python? **A.** Câu lệnh find có một cú pháp duy nhất. **B.** Lệnh find sẽ tìm vị trí đầu tiên của xâu con trong xâu mẹ. **C.** Cú pháp của lệnh find là: <xâu mẹ>. Find(<xâu con>). **D.** Python chỉ có một lệnh đặc biệt dành riêng cho xâu kí tự. **Câu 21:** Cho arr=["đông","xuân",1.4, "hạ" ,"3" ,4.5, 7]. Đâu là giá trị của arr[3]? **A.** 3. **B.** 1.4. **C.** đông. **D.** hạ. **Câu 22:** Toán tử nào dùng để kiểm tra một giá trị có nằm trong danh sách không? **A.** append. **B.** range. **C.** int. **D.** in. **Câu 23:** Hãy đưa ra kết quả trong đoạn lệnh sau:  $x = 1$ 

while  $(x \leq 5)$ : print("python")  $x = x + 1$ **A.** Không có kết quả. **B.** 4 từ python. **C.** 3 từ python. **D.** 5 từ python. **Câu 24:** Hoàn thành câu lệnh sau để in ra chiều dài của xâu:  $x =$ "Hello World"  $print(...)$ **A.** copy(x). **B.** x. length(). **C.** len(x). **D.** x. len(). **Câu 25.** Kết quả của chương trình này là bao nhiêu?  $s =$  "Tôi tên là: " **A.** "Tôi tên là: Long". def kq(name): **B.** "Long".  $s = s + name$ **C.** "Tôi tên là: ". print(kq("Long")) **D.** Chương trình bị lỗi. **Câu 26.** Kết quả của chương trình sau là bao nhiêu? **A.** "Hôm nay tôi đi học ".  $s =$  "Hôm nay tôi đi học 1

**B.** "Hello World".  $2$  def  $kq(name)$ : **C.** "Hello World!!!".  $s =$  "Hello World" 3 **D.** Chương trình bị lỗi.  $s = s + "111"$ 4 5 return s  $print(s)$ 6  $\overline{7}$ **Câu 27.** Kết quả của chương trình sau là bao nhiêu?  $1$  def  $kq(name)$ :  $\overline{2}$  $s = "Tôi \teftrightarrow \text{la}:$ 3  $s = s+$  name 4 return s print(kq("Xuân")) 5 6 **Câu 28.** Kết quả của chương trình sau là bao nhiêu? **A.** 5.

 $\gg$  >>def f(a,b): return  $a + b + N$  $>>> N = 5$  $>>f(3, 3)$ 

**Câu 29.** Nếu muốn biến bên ngoài vẫn có tác dụng bên trong hàm thì cần khai báo lại biến này bên trong hàm với từ khoá nào

**A.** global. **B.** def. **C.** Không thể thực hiện **D.** all. **Câu 30.** Hoàn thiện (…) trong phát biểu sau:

"Trong Python tất cả các biến khai báo bên trong hàm đều có tính …, không có hiệu lực ở bên … hàm".

**A.** địa phương, trong. **B.** cục bộ, ngoài.

**C.** địa phương, ngoài. **D.** toàn cục, ngoài.

**Câu 31.** Phát biểu nào chính xác khi nói về hàm trong Python?

**A.** "Tôi tên là: ". **B.** "Xuân".

**C.** "Tôi tên là: Xuân".

**D.** Chương trình bị lỗi

**B.** 6. **C.** 11. **D.** Chương trình bị lỗi.

A. Mỗi hàm chỉ được gọi một lần B. Người viết chương trình không thể tự tạo các hàm C. Không thể gọi một hàm trong một hàm khác D. Hàm có thể được tái sử dụng trong chươngtrình **Câu 32.** Hàm trong Python được khai báo theo mẫu: *A.* **def** *tên\_hàm(tham số): Các lệnh mô tả hàm B.* **def** *tên\_hàm(tham số) Các lệnh mô tảhàm C.* **def***tên\_hàm() Các lệnh mô tả hàm D.* **def** *(thamsố): Các lệnh mô tả hàm* **Câu 33.** Phát biểu nào sau đây là đúng? A. Nếu là hàm có giá trị thì trong thân hàm sẽ không có lệnhreturn. B. Nếulàhàmcógiá trịthìtrongthânhàmsẽcólệnhreturnvàtheosaulàdãygiátrịtrả về. C. Nếu là hàm giá trị thì trong thân hàm sẽ là dãy các lệnh tính giá trị và không có lệnh return. D. Nếu là hàm có giá trị thì trong thân hàm sẽ duy nhất lệnhreturn. **Câu 34:** Khi gọi hàm, dữ liệu được truyền vào hàm được gọi là: A.Tham số B. Hiệu số C. Đối số D. Hàm số **Câu 35:** Trong python, hàm nào sau đây dùng để kiểm tra kiểu dữ liệu của biến? A.abs() B. type() C. float() D. len() **Câu 36:** Hàm tự định nghĩa trong python có thể có bao nhiêu tham số? A.0 B. 1 C. 2 D. không hạn chế **Câu 37.** Hàm sau có chức năng gì? def sum(a, b): print("sum = " + str(a + b)) **A.** Trả về tổng của hai số a và b được truyền vào. **B.** Trả về hai giá trị a và b. **C.** Tính tổng hai số a và b. **D.** Tính tổng hai số a và b và hiển thị ra màn hình. **Câu 38**. Hàm f được khai báo như sau f(a, b, c). Số lượng đối số truyền vào là: **A.** 3. **B.** 2. **C.** 1. **D.** 4. **Câu 39.** Hoàn thành chương trình kiểm tra một số có là số nguyên tố không: **Câu 40.** Khi khai báo hàm, thành phần nào được định nghĩa và được dùng như biến trong hàm? **A.** Tham số. **B.** Đối số. **C.** Dữ liệu. **D.** Giá trị. Hoàng Mai, ngày 5 tháng 4 năm 2024 TỔ TRƯỞNG **def** prime(n):  $c = 0$  $k = 1$ while  $(k< n)$ : if  $n\%k == 0$ :  $c = c + 1$  $k = k + 1$ if  $c == 1$ : return  $(\ldots)$ else: return  $(\ldots)$ **A.** True, False. **B.** True, True. **C.** False, False. **D.** False, True.

#### **PHAN TRỌNG DŨNG**